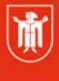

Landeshauptstadt München Referat für **Bildung und Sport** 

**Bildung** und Sport

# **Videotechnik - die Grundlagen**

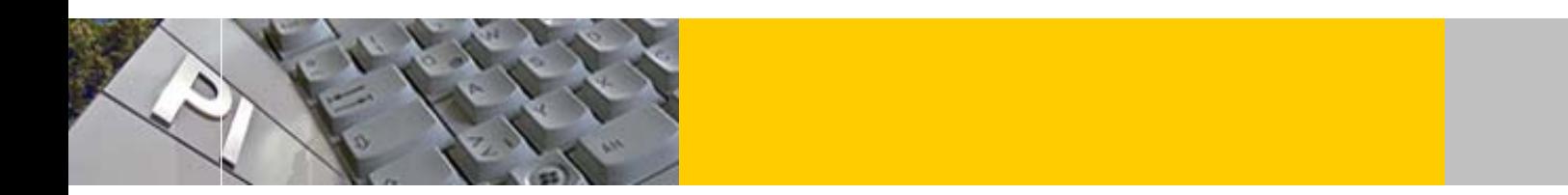

Klassischer Film beruht ebenso wie Video auf dem 1825 von Roget publizierten **Stroboskopeffekt**. Ab etwa 16 Einzelbildern/Sekunde reagiert das Auge zu träge und nimmt die Einzelbilder als flüssige Bewegungen wahr.

Entsprechend haben die heute gängigen Bewegtbildmedien 24 (Film) 25 (Video PAL) oder 30

(Video NTSC) Bilder/ Sek. Jedes Bild (Frame) eines Videos wird mit einem **Timecode** (TC) nummeriert.

Da auch alle digitalen Videoformate wie der klassische Film nur aus einer Aneinanderreihung von (digitalen) Fotos beste-

Autoren: Andreas Hintermaier E-Mail: mpe-team@musin.de

1

hen, arbeitet auch jede Software zur digitalen Videobearbeitung (z.B. Pinnacle, *Adobe Premiere*, *Final Cut* oder *AVID*) pixelbasiert<sup>1</sup>.

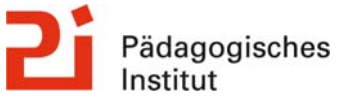

**Diese Materialien von medienbildung-muenchen.de sind lizenziert unter CC BY-NC-SA 4.0 (creativecommons.org/licenses/by-nc-sa/4.0/legalcode.de).**

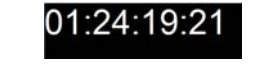

Timecode Stunden: Minuten: Sekunden: Frames

<sup>&</sup>lt;sup>1</sup> Die meisten Videoschnittprogramme der Mittelklasse haben heute nahezu irdentische Bedienkonzepte und unterscheiden sich vor allem in der Qualität der Audiobearbeitung.

## **Bildschirmdarstellung und Auflösung**

#### *Exkurs Pixeldarstellung:*

Die **Pixeldarstellung** (oder *Bitmap* = Karte aus Teilen) unterteilt ein Bild in kleine quadratische Blöcke. Jeder dieser Blöcke (Pixel = *Picture Elements*) ist einfarbig. Dabei stehen am Computer 16,7 Mio. Farbtöne zur Verfügung ( Im Detail: 8 Bit =  $2^8$  = 256 Farbtöne pro Grundfarbe und somit insgesamt 24 Bit =  $2^{24}$ ). Am Fernseher sind es etwa

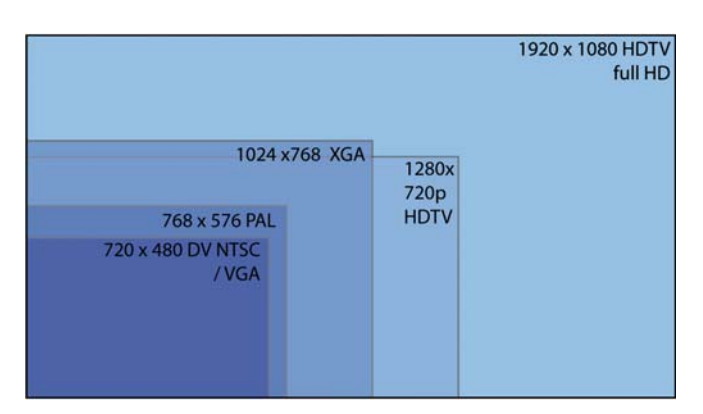

Je höher die Anzahl der Pixel, desto detaillierter ist die Darstellung und desto mehr Speicherplatz wird benötigt. **Hauptvorteil** der Pixeldarstellung ist die genaue Darstellung von Farbverläufen; einer zentralen Eigenschaft von Fotografien und Videos. Die **Nachteile** liegen technikbedingt in der ungenauen Darstellung von Kanten und Linien (s.u.) sowie in der schlechten Skalierbarkeit. Ein Pixel besitzt an sich keine bestimmte Größe; es handelt sich nur um einen Wert im Rechner. Wird das Pixel jedoch z.B. auf dem Monitor oder für den Druck ausgegeben, so steht eine bestimmte Anzahl von Pixeln zur Verfügung um eine bestimmte Oberfläche zu füllen. Je mehr Pixel pro Längeneinheit (z.B. cm oder Zoll/ engl. *Inch*) zur Verfügung stehen (Pixel per Inch= *ppi* oder dots per Inch= dpi) desto besser ist die Ausgabequalität und desto höher ist die sog. relative **Auflösung**.

## **Normen:**

Im Videobereich war es immer wichtig, auf Systemnormen zu achten. Früher galt dies für die inkompatiblen Fernsehbildnormen PAL (Deutschland und große Teile Europas) und NTSC (Nordamerika, Japan). Heute geht es um das Standard PAL Format und die verschiedenen HD (High Definition) Versionen.

Sowohl der *PAL* Standard (720x 576 Bildpunkte bei 25 fps) als auch der *NTSC* Standard (640x 480 Pixel bei 30 fps) stellen das Bild im 4:3 Format dar. Mit der Umstellung auf HD Formate änderte sich neben der Auflösung (s.u.) auch das Format zum augenfreundlicheren Breitwandformat  $16.9^2$ 

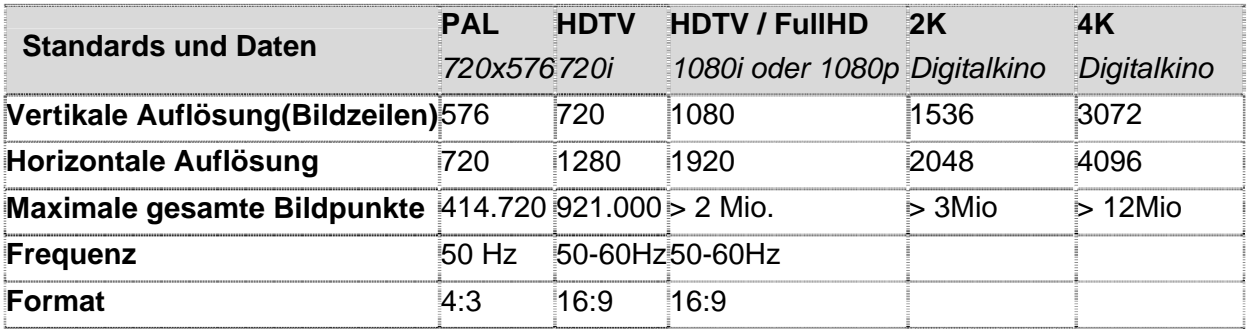

*i= interlaced p= progressive* 

-

 $^2$  Für das ultimmative Ergebnis empfehlen Experten die Aufnahme in 4:3 und nachträgliche Umwandlung Bild für Bild in Photoshop!

Generell gilt: Je höher die **Auflösung**, desto schärfer das mögliche Bild.

Der **Vergleich** mit aktuellen "**Digitalkino**" Auflösungen zeigt, das sich das im Kinobereich am meisten verbreitete *2K* Format nur wenig von der *FullHD* Auflösung z.B. einer *BlueRay Disc* unterscheidet. Erste Tests beweisen, dass die Wiedergabe einer BD auf einem *FullHD* Beamer bereits einer 35mm Filmprojektion ebenbürtig, wenn nicht überlegen ist.

Die Auflösung ist auch zentral für den **Videoschnitt**. Die Mehrzahl der aktuellen Videokameras nimmt bereits im *FullHD* Modus auf. Der Sprung in der Bildqualität bei HD Material ist beachtlich. Der Videoschnitt mit diesem hochkomprimierten Material<sup>3</sup> ist jedoch selbst mit aktueller Hardware<sup>4</sup> beschwerlich. Aufgrund der Hardware Beschränkungen empfiehlt sich deshalb im Moment noch der Videoschnitt in normaler PAL Auflösung.

## **Progressive oder Interlaced**

Im PAL Timecode werden 25 Bilder/Sekunde angezeigt. Normale Fernsehbilder, auch in HD, werden jedoch Halbbildern (*interlaced* ) dargestellt, während Film immer 24 Vollbilder/Sek (24p) nutzt<sup>5</sup>. Videokameras erlauben heute auch die Aufnahme in 25 Vollbildern/Sek (progressive / *25p*), was nach Ansicht vieler Experten mehr nach Film, und damit professioneller aussieht ! 50i kann jedoch auch nachträglich am Computer in 25p umgewandelt werden $6$ .

## **Kompression beim digitalen Video**

Selbst unkomprimiertes PAL Video würde pro Minute über 2GB Speicherplatz belegen. Daher war es von Anfang an wichtig, geeignete Kompressionsmechanismen zu finden. Generell werden dabei zwei Grundkonzepte benutzt:

- 1. Die **Räumliche Komprimierung**, also die (meist verlustbehaftete)Komprimierung des Einzelbilds z.B. durch die JPEG Kompression. Dabei wird z.B. die Anzahl Farben reduziert und Formen zusammengefasst
- 2. Bei der **zeitlichen Komprimierung** werden z.B. unveränderte Hintergründe über mehrere Frames zusammengefasst. Sog. *Keyframes* werden vollständig abgespeichert und in den dazwischenliegenden Frames werden jeweils nur die Veränderungen zu den Keyframes gespeichert.

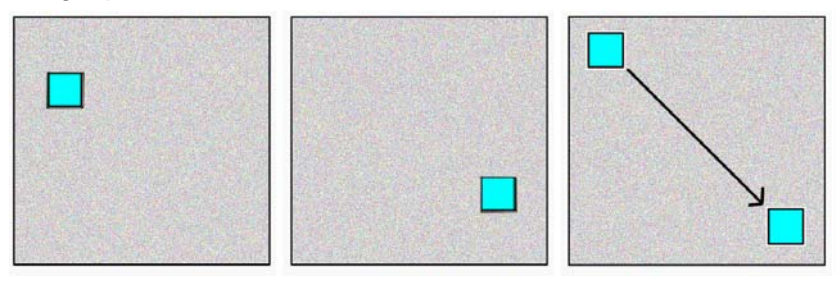

<sup>&</sup>lt;sup>3</sup> Die Kompression erfolgt mit dem AVCHD Codec (H264). Dieser liefert bei mit DV vergleichbaren Datenraten von 24Mbit/s eine fünfmal höhere Auflösung

1

<sup>4</sup> Intel Core2 Prozessor mit 2,4GHz

<sup>&</sup>lt;sup>5</sup> Für PAL bedeutet dies 50 Halbbilder (50i) und in NTSC entsprechend 60 pro Sekunde

<sup>&</sup>lt;sup>6</sup> Die Digitalisierung von 50i Material sollte also interlaced erfolgen und die Umwandlung in 25p erfolgt erst im Computer

Frame 01 (Keyframe) Frame 20 (Keyframe) Bewegung von Frame 01 -20

## **Codec und Container**

Der Codec (**Co**de/**dec**ode) Algorithmus komprimiert die einzelnen Bilder eines Videos. Beim Abspielen müssen die Bilder zur Anzeige vom gleichen Algorithmus gelesen und dekomprimiert werden. Die Eigenschaften des jeweiligen Codec entscheiden maßgeblich über die Bildqualität und die Dateigröße des Videos.

Die Meisten der heutigen Codecs komprimieren asymmetrisch, d.h. dass die Kompression wesentlich länger dauert als die Dekompression.

**Das Dateiformat eines Videos (z.B. avi, mp4, qt, rm oder flv) bildet nur den Container für das Video und gibt keine genauen Hinweise über den darin verwendeten Codec und damit die Bildqualität!7**

Für den Videoschnitt ist ein Codec mit geringer Kompression von Vorteil, da hochkomprimierte Videos längere Berechnungszeiten für die Darstellung der Änderungen erfordern<sup>8</sup>. Überblick über einige gebräuchliche Codecs

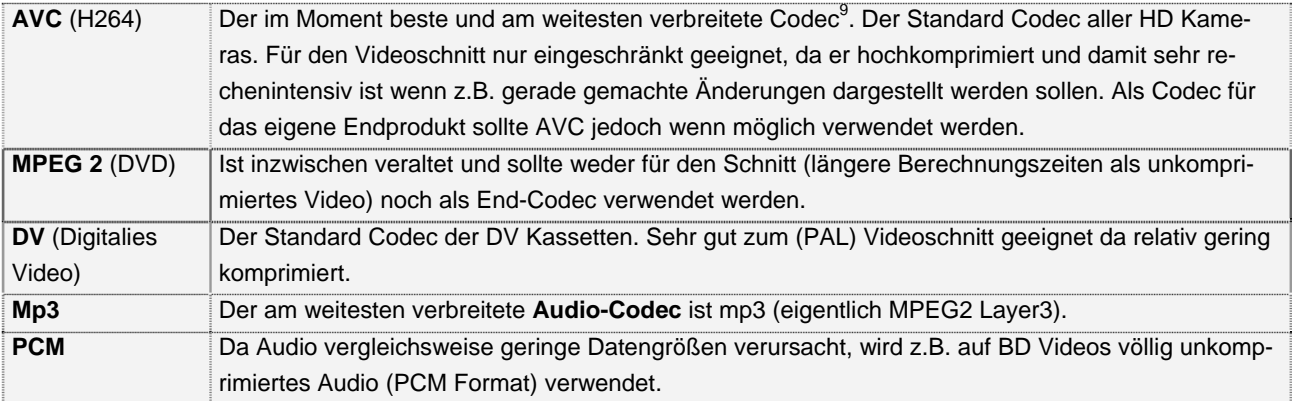

Aus dem bisher gesagten wird klar dass es im Videoschnitt immer wieder nötig sein kann von einem Dateiformat (Container) oder Codec in ein anderes umzuwandeln.

Die Umwandlung kann vor dem Videoschnitt nötig da nicht jede Software jedes Format/ jeden Codec importieren kann. Ebenso kann sie aber nach dem Schnitt nötig sein, da nicht jedes Gerät jeden Codec interpretieren kann.

1

<sup>&</sup>lt;sup>7</sup> Um die verwendeten Audio und Videocodecs bei einem vorhandene Videoclip zu untersuchen empfiehlt sich die Freeware G-Spot

 $^8$  empfehlenswet ist z.B der DV Codec wie er auf DV Cassetten verwendet wird.

<sup>&</sup>lt;sup>9</sup> Er wird in den meisten Anwendungen vom HandyClip über das Internet Video bis hin zu den HD Videos der Blue-RayDisc (BD) verwendet

## Zur **Umwandlung in unterschiedliche Dateiformate** und Codecs ist die **XMediaRecode** Freeware.sehr gut geeignet <sup>10</sup>.

Zum Abspielen (=**dec**odieren) der unterschiedlichen Videofund Audioformate auf Windows Rechnern hat sich das **K-Lite CodecPack Mega** sehr bewährt. Zum einen erübrigen sich dadurch alle anderen sog. Player (RealPlayer, Windows Mediaplayer, Quicktime Player etc.). Zum anderen stehen dadurch auch unterschiedliche Formate/ Codecs beim Encodieren (nach Beenden des Videoschnitts) zur Verfügung.

## **Weitere technische Komponenten:**

Ein weiterer entscheidender Faktor für die Bildqualität eines Videos ist die Größe des **Bildsensor**s<sup>11</sup>. Videokameras und Digitale Fotokameras weisen im Prinzip den gleichen Bildsensor auf aber der Sensor von digitalen Spiegelreflex Fotokameras (DSR Kameras) ist in der Regel wesentlich größer und ermöglicht dadurch auch bessere Videoqualität als die meisten Videokameras! Die Audioqualität bildet jedoch die Schwachstelle dieses Verfahrens und deshalb muss mit externen Mikrofonen oder Aufnahmegeräten aufgenommen werden.

Als **Speichermaterial** für die Videoaufzeichnung werden gegenwärtig Magnetbänder (DV), in Kameras eingebaute Festplatten oder verschiedene Flashspeicher wie z.B. SD Speicherkarten genutzt. Die Speicherung der fertigen Videos erfolgt im Moment noch vorrangig mit DVDs oder BlueRay Discs (BD) sowie auf Speichermedien am Computer (USB Stick, Flashkarten, Festplatte etc.)

Das Abspielen eines Internetvideos am Computer kann entweder per **Download** auf die Festplatte oder im Streamingverfahren erfolgen. Beim **Streaming** werden nur die aktuell nötigen Daten des Videos "live" heruntergeladen und direkt nach dem Abspielen wieder gelöscht. Streaming wird z.B. bei Youtube Videos eingesetzt.

## **Quellen:**

-

- http://www.cytechandprofservices.com/vhistory.htm
- http://www.codecguide.com/download\_kl.htm (K-Lite Codec Pack)
- c't magazin 25/09 S. 162ff
- Stu Maschwitz: *The DV Rebels Guide*; Berkeley/ USA, 2007
- c't magazin 01/10 S. 105ff

<sup>10</sup> *MediaCoder* ist eine noch vielfältigere aber auch wesentlich komplexere Umwandlungs-Software.. Allgemein gilt: Bei aktueller Hardware wird die Berechnung auf die Grafikkarten ausgelagert (GPGPU); dadurch werden enorme Geschwindigkeitserhöhungen bei der Umrechnung erzielt.

<sup>&</sup>lt;sup>11</sup> Die vom Bildsensor empfangenen Bilder werden auf unterschiedlichen Speichermedien aufgezeichnet..